DOWNLOAD HOW TO SAVE AN HOUR EVERY DAY MICHAEL HEPPELL

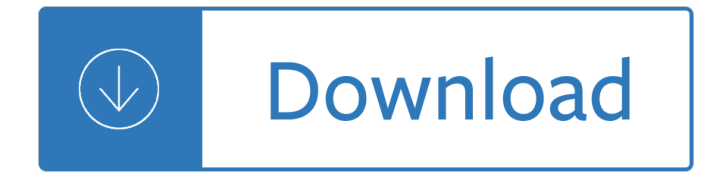

#### **how to save an pdf**

CutePDF allows you to create PDF files from any printable document, save PDF forms using Acrobat Reader, make PDF booklet, impose, rearrange pages and much more.

### **CutePDF - Convert to PDF for free, Free PDF Utilities**

How to Save a PDF File. This wikiHow teaches you how to save a document in PDF format in Windows 10 and Mac OS. Open a document. Open the document, file, or web page that you'd like to save in PDF format.

### **3 Ways to Save a PDF File - wikiHow**

CutePDF Pro: CutePDF Writer: Form Filler: Form SDK: Version : 3.73: 3.2: 3.61: 3.61: Price: \$49.95: FREE: \$29.95: \$249: PDF Creation : Creating PDF forms: Commenting ...

### **CutePDF - Convert to PDF for free, Free PDF Utilities**

Create PDF and screenshots from web pages and HTML documents in our conversion form or with our Save as PDF add-on.

### **Create PDF and screenshots in your browser | Pdfcrowd**

I have a reporting spreadsheet that grabs some data from a database and forms three sheets of summary report information. I want to run the spreadsheet automatically from the command line, and have it automatically save all three reporting sheets as a PDF file(s).

### **excel - Save multiple sheets to .pdf - Stack Overflow**

You can use the Save As command to save RGB, indexed-color, CMYK, grayscale, Bitmap-mode, Lab color, and duotone images in Photoshop PDF format. Because the Photoshop PDF document can preserve Photoshop data, such as layers, alpha channels, notes, and spot color, you can open the document and edit

### **Save PDF files in Photoshop - Adobe Help Center**

One of the most common word-processing related task for academics is to generate PDF versions of documents â€" for sharing with colleagues, for submission to a journal, for uploading to a publication page, et cetera.

### **One-click Save as PDF from Word: two useful macros | The**

How to save web pages to PDF. 1. Start your web browser (Here, we take Microsoft Internet Explorer as an example) 2. Open a website or stay on a web page

### **How to save web pages to PDF - Go2PDF**

Here is the link to the video if you prefer to watch it later. How To Save Documents, Web Pages, & Emails to PDF. 3 More PDF Management Apps. Okay, now that we've gone over the benefits of converting documents to the PDF format and seen how to convert files with the app PDF Converter.

# **Create PDF On iPad: Save Documents Web Pages And Emails To PDF**

Save web pages as PDF! Let your visitors turn web pages into PDF with a single click! Convert entire websites to PDF easily! Or use our powerful API to create PDFs automatically.

# **PDFmyURL - Convert any URL or Web Page to PDF Online**

Save the Children's annual report, Results for Children, highlights the impact we make each year, thanks to our generous donors, corporate partners and foundations.

# **Reports and Publications | Save the Children**

In the Save as type list, select either PDF or XPS. Your publication will be saved by default with the .pdf for .xps extension, and it will be optimized for high-quality printing.

# **Save As or convert a publication to .pdf or .xps using**

Learn how to enable Adobe Reader users to fill out and save PDF forms.

### **Can't fill out or save PDF forms in Adobe Reader**

### **http://www.regoproducts.com/PDFs/L-500.pdf**

The Portable Document Format (PDF) is a format intended for exchange documents. It was developed by Adobe Systems. The creation of PDF files is very easy with the free PDF24 Creator.

### **PDF Creator & Converter for FREE - Create PDF - PDF24**

The Pdf995 suite of products - Pdf995, PdfEdit995, and Signature995 - is a complete solution for your document publishing needs. It provides ease of use, flexibility in format, and industry-standard security- and all at no cost to you.

### **pdf 995: create PDF documents easily for free**

An 8.5" x 11" booklet that outlines a step-by-step method to develop a spending and savings plan. Listen to tips on how to create and maintain a budget to divide your available money to meet your needs and wants.

### **Extension Store**

Mitchell1 ProDemand® Trial NAPA PROLink users may sign up for a FREE 14 day Mitchell1 ProDemand® trial subscription. This industry leading productivity enhancing tool provides your shop with the most current technical repair information, TSB's, repair procedures wiring diagrams, factory recalls, maintenance schedules and much more.

# **NAPA PROLink**

Free and easy to use PDF tools for all your PDF issues. Online & Download

# **Free PDF Solutions - Online & Download - PDF24**

Help Welcome to SparkNotes! We're your brilliant, book-smart best friend, and we're here to help you ace that test, transform that paper into pure gold, and understand even the most intricately-plotted Shakespeare plays.

# **SparkNotes: Help**

About This Book WARNING! Text set off in this manner indicates that failure to follow directions could result in bodily harm or loss of life. CAUTION: Text set off in this manner indicates that failure to follow directions could result in damage

# **HP Easy Tools**

The Office of Inspector General is an independent office within EPA that helps the agency protect the environment in a more efficient and cost effective manner.

# **EPA's Office of Inspector General | US EPA**

Canadian Tire Weekly Flyer February 15 - 21, 2019 is currently available  $\hat{a} \in \mathbb{F}$  Find the latest weekly flyer for Canadian Tire. Also, keep your challenge with coupons and great deals from Canadian Tire.

Bratfarraroxfordbookwormslibrarylevel5bratfarraroxfordbookwormslibrarylevel5testbook - Christie s world encyclopedia of champagne and sparkling wine - Padi rescue diver course exam questions - Joke books for adults - Strong poison - J b gupta electrical engineering objective questions - Introduction to derivatives [reuters financial training - Scripture and](/the_integrated_radiography_workbook.pdf) [worship biblical interpretation and the direc](/honda_cbf_125_owners_manual_download.pdf)tory for public worship - [Manara erotica vol 3 butterscotch and other stories - Guide to occlusal waxing free - The](/bratfarraroxfordbookwormslibrarylevel5bratfarraroxfordbookwormslibrarylevel5testbook.pdf) [wonderful farm -](/christie_s_world_encyclopedia_of_champagne_and_sparkling_wine.pdf) [The penguin history of latin america - Run to the](/christie_s_world_encyclopedia_of_champagne_and_sparkling_wine.pdf) [hills iron maiden - Logic demystified 1st editi](/padi_rescue_diver_course_exam_questions.pdf)[on - Technique](/joke_books_for_adults.pdf)s [of a pro](/joke_books_for_adults.pdf)[fessional commo](/strong_poison.pdf)[dity chart analyst - Lecture notes physical principles i](/j_b_gupta_electrical_engineering_objective_questions.pdf)[n welding engineering - C](/introduction_to_derivatives_reuters_financial_training.pdf)ox [architects - Body ecology](/introduction_to_derivatives_reuters_financial_training.pdf) [diet book - Stover manufacturing and engine company power in the past vol 3 -](/scripture_and_worship_biblical_interpretation_and_the_directory_for_public_worship.pdf)  [Ground support equipment in the 21st century - Nvq](/manara_erotica_vol_3_butterscotch_and_other_stories.pdf) [2 answers - Presentation zen sim](/guide_to_occlusal_waxing_free.pdf)ple ideas on [presentation design and delivery 1st -](/the_penguin_history_of_latin_america.pdf) [Pack de 47 livres de recettes](/run_to_the_hills_iron_maiden.pdf) [pour thermomix source french](/logic_demystified_1st_edition.pdf) [- Clinical](/techniques_of_a_professional_commodity_chart_analyst.pdf) [ophthalmology contemporary perspectives](/techniques_of_a_professional_commodity_chart_analyst.pdf) [9th edition - The cartoon guide to physics - Willis practice a](/lecture_notes_physical_principles_in_welding_engineering.pdf)nd [procedure f](/cox_architects.pdf)[or the quantity surveyor 1](/body_ecology_diet_book.pdf) [- Astrophotography on the go using short exposures with light mount](/stover_manufacturing_and_engine_company_power_in_the_past_vol_3.pdf)s [the patrick moore practical astronomy series - Ji](/ground_support_equipment_in_the_21st_century.pdf)[m carrey unmask](/nvq_2_answers.pdf)[ed - Thomas merton essential wr](/presentation_zen_simple_ideas_on_presentation_design_and_delivery_1st.pdf)itings [modern spiritual masters series - Suzu](/presentation_zen_simple_ideas_on_presentation_design_and_delivery_1st.pdf)[ki kb 14 engine - Software engineering ian sommerville 7th ed](/pack_de_47_livres_de_recettes_pour_thermomix_source_french.pdf)[ition -](/clinical_ophthalmology_contemporary_perspectives_9th_edition.pdf)  [Panasonic sa ht650 manual - Robert mckee story - Mo](/clinical_ophthalmology_contemporary_perspectives_9th_edition.pdf)[d](/astrophotography_on_the_go_using_short_exposures_with_light_mounts_the_patrick_moore_practical_astronomy_series.pdf)[ern art 1851 1929 - Service m](/the_cartoon_guide_to_physics.pdf)[a](/astrophotography_on_the_go_using_short_exposures_with_light_mounts_the_patrick_moore_practical_astronomy_series.pdf)[nual hp officejet 6](/willis_practice_and_procedure_for_the_quantity_surveyor_1.pdf)[00](/astrophotography_on_the_go_using_short_exposures_with_light_mounts_the_patrick_moore_practical_astronomy_series.pdf)0 [-](/astrophotography_on_the_go_using_short_exposures_with_light_mounts_the_patrick_moore_practical_astronomy_series.pdf)